# ФЕДЕРАЛЬНОЕ ГОСУДАРСТВЕННОЕ БЮДЖЕТНОЕ ОБРАЗОВАТЕЛЬНОЕ УЧРЕЖДЕНИЕ ИНКЛЮЗИВНОГО ВЫСШЕГО ОБРАЗОВАНИЯ

# «МОСКОВСКИЙ ГОСУДАРСТВЕННЫЙ ГУМАНИТАРНО-**ЭКОНОМИЧЕСКИЙ УНИВЕРСИТЕТ»**

Факультет Прикладная математика и информатика Кафедра Информационных технологий и прикладной математики

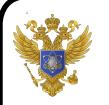

ДОКУМЕНТ ПОДПИСАН ЭЛЕКТРОННОЙ ПОДПИСЬЮ

Сертификат: 041CD9B1001CAF77894D606F5F479EB1E9 Владелец: Сахарчук Елена Сергеевна<br>Действителен: с 26.09.2022 до 26.09.2023

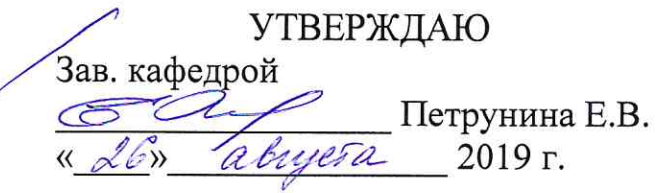

### ФОНД ОЦЕНОЧНЫХ СРЕДСТВ ПО ДИСЦИПЛИНЕ

## ИНФОРМАТИКА И ИНФОРМАЦИОННЫЕ ТЕХНОЛОГИИ В ПРОФЕССИОНАЛЬНОЙ ДЕЯТЕЛЬНОСТИ

образовательная программа по специальности 45.05.01 «Перевод и переводоведение» Блок Б1.Б.08 «Дисциплины (модули)», базовая часть

специализация N 3 "Лингвистическое обеспечение межгосударственных отношений" Квалификация (степень) выпускника

Специалист

Форма обучения: очная

Курс: 5 семестр: 9

Москва 2019

Составитель рабочей программы: МГГЭУ, доцент кафедры ИТиПМ <u>Никольский А.Е. «22» августа 2019 г.</u> подпись

Фонд оценочных средств рассмотрен и одобрен на заседании кафедры ИТиПМ (протокол № 1 от «26» августа 2019 г.)

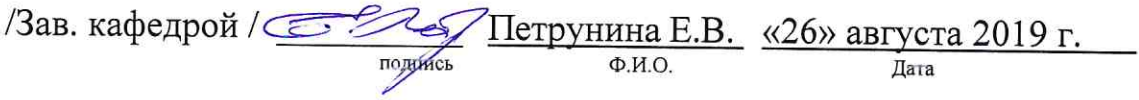

 $\alpha$ 

## **Содержание**

- 1. Паспорт фонда оценочных средств
- 2. Перечень оценочных средств

3. Описание показателей и критериев оценивания результатов обучения на различных этапах формирования компетенций

4. Методические материалы, определяющие процедуры оценивания результатов обучения, характеризующих этапы формирования компетенций

5. Материалы для проведения текущего контроля и промежуточной аттестации

# **1. Паспорт фонда оценочных средств**

по дисциплине «Информатика и информационные технологии в профессиональной деятельности»

Таблица 1.

| $N_2$            | Контролируемые разделы       | Коды         | Оценочные средства - |               |
|------------------|------------------------------|--------------|----------------------|---------------|
| $\Pi/\Pi$        | (темы), дисциплины           | компетенций  | наименование         |               |
|                  |                              |              | текущий              | промежуточная |
|                  |                              |              | контроль             | аттестация    |
| $\mathbf{1}$     | Раздел 1. Информатика,       | $OIIK-1$     | Опрос, тест          | Экзамен       |
|                  | информационные технологии,   | $OIIK-5$     |                      |               |
|                  | информационные системы,      | $\Pi K-8$    |                      |               |
|                  | информационные ресурсы       |              |                      |               |
| 2.               | Раздел 2. Технологии         | $O$ $I$ IK-1 | Опрос, тест          | Экзамен       |
|                  | обработки документов         | $OIIK-5$     |                      |               |
|                  |                              | $\Pi K-8$    |                      |               |
| 3.               | Раздел 3. Мультимедийные     | $OIIK-1$     | Опрос, тест          | Экзамен       |
|                  | технологии                   | $OIIK-5$     |                      |               |
|                  |                              | $\Pi K-8$    |                      |               |
| $\overline{4}$ . | Раздел 4. Информационные     | $OIIK-1$     | Опрос, тест          | Экзамен       |
|                  | кросс - технологии.          | $OIIK-5$     |                      |               |
|                  |                              | $\Pi K-8$    |                      |               |
| 5.               | Раздел 5. Технологии доступа | $O$ $I$ IK-1 | Опрос, тест          | Экзамен       |
|                  | к данным. Файловые системы   | $OIIK-5$     |                      |               |
|                  | и базы данных                | $\Pi K-8$    |                      |               |
| 6.               | Раздел 6. Сетевые            | $O$ $I$ IK-1 | Опрос, тест          | Экзамен       |
|                  | информационные технологии.   | $OIIK-5$     |                      |               |
|                  | Internet                     | $\Pi K-8$    |                      |               |
| 7.               | Раздел 7.                    | $OIIK-1$     | Опрос, тест          | Экзамен       |
|                  | Автоматизированные           | $OIIK-5$     |                      |               |
|                  | информационные технологии.   | $\Pi K-8$    |                      |               |
|                  | Работа в программе SPSS      |              |                      |               |

### Таблица 2. **Перечень компетенций**

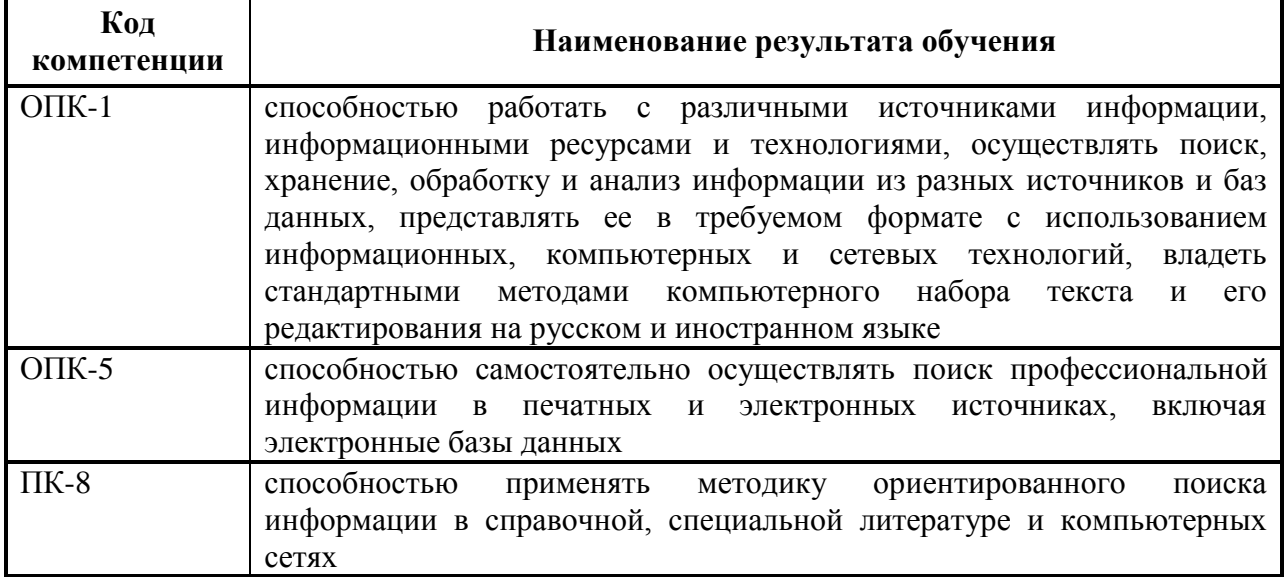

### **2. Перечень и характеристика оценочных средств**

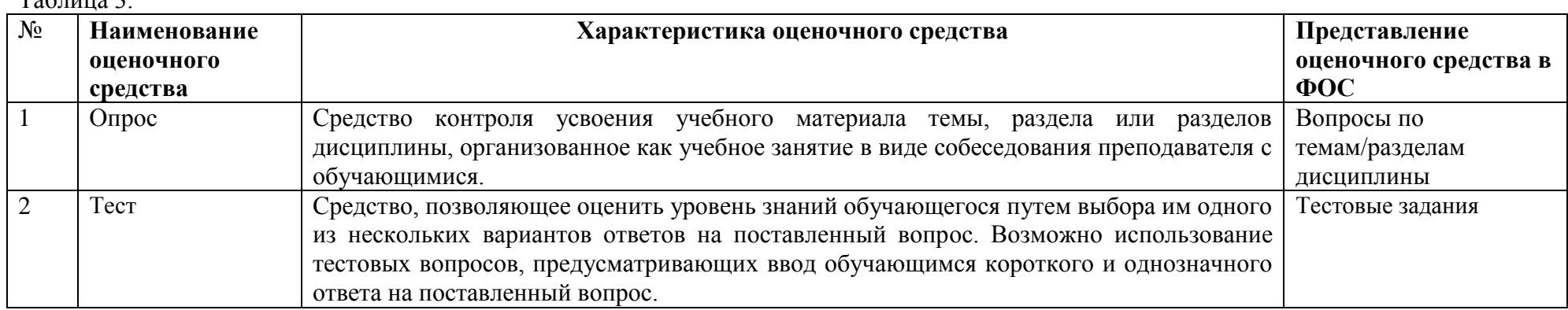

 $Ta5$ пина  $3$ 

### **3. Описание показателей и критериев оценивания результатов обучения**

### **на различных этапах формирования компетенций**

Таблица 4

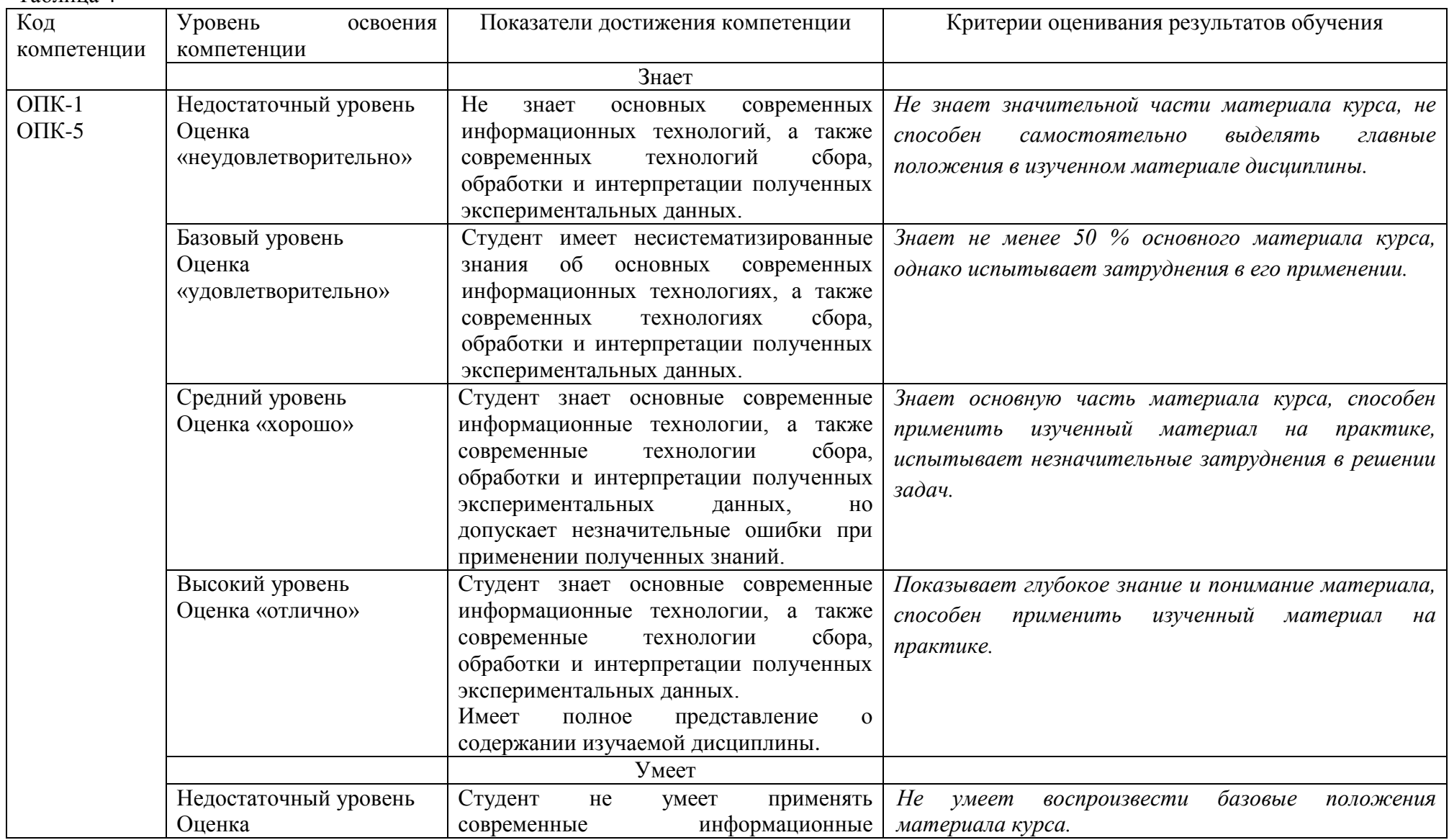

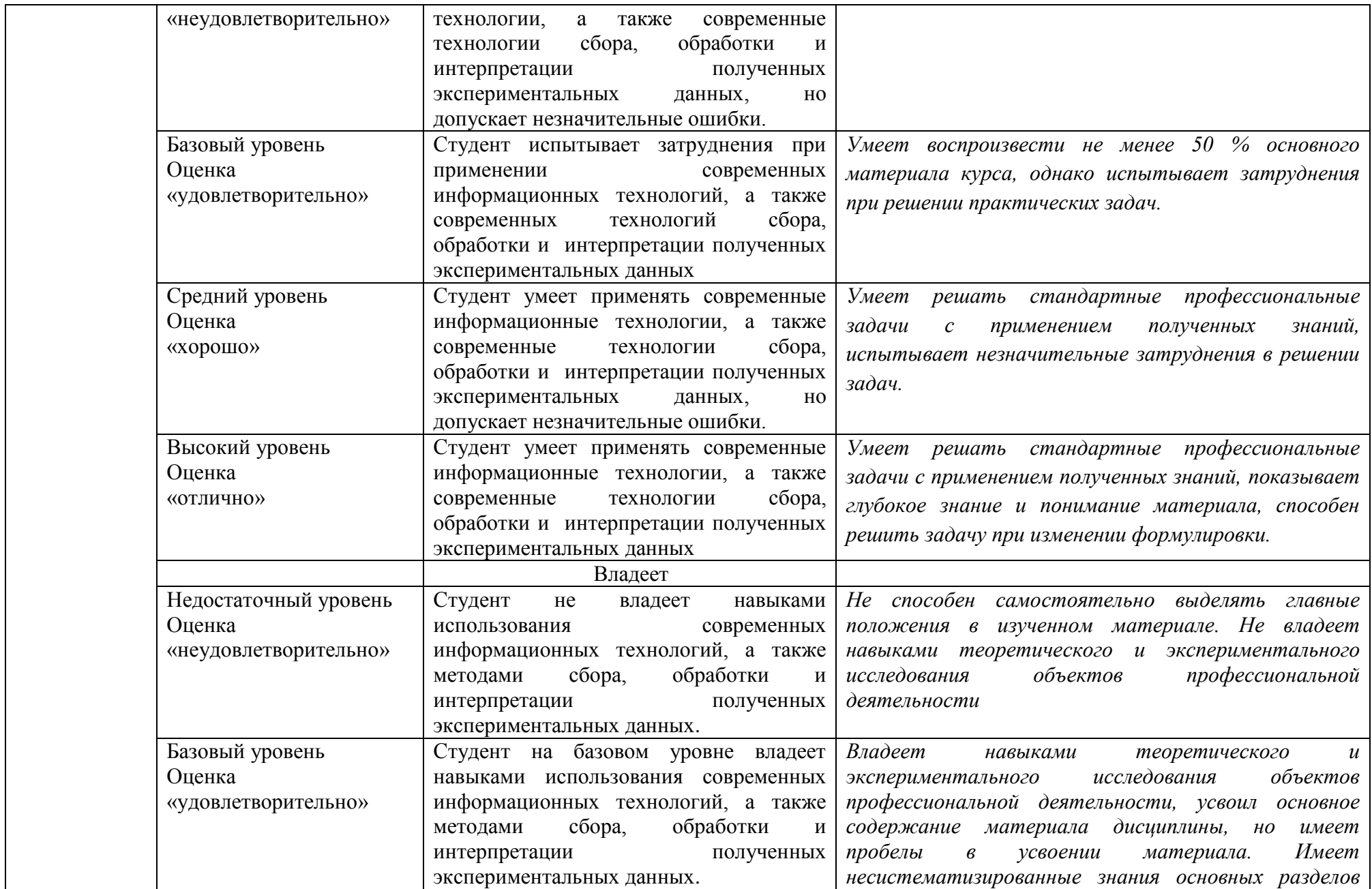

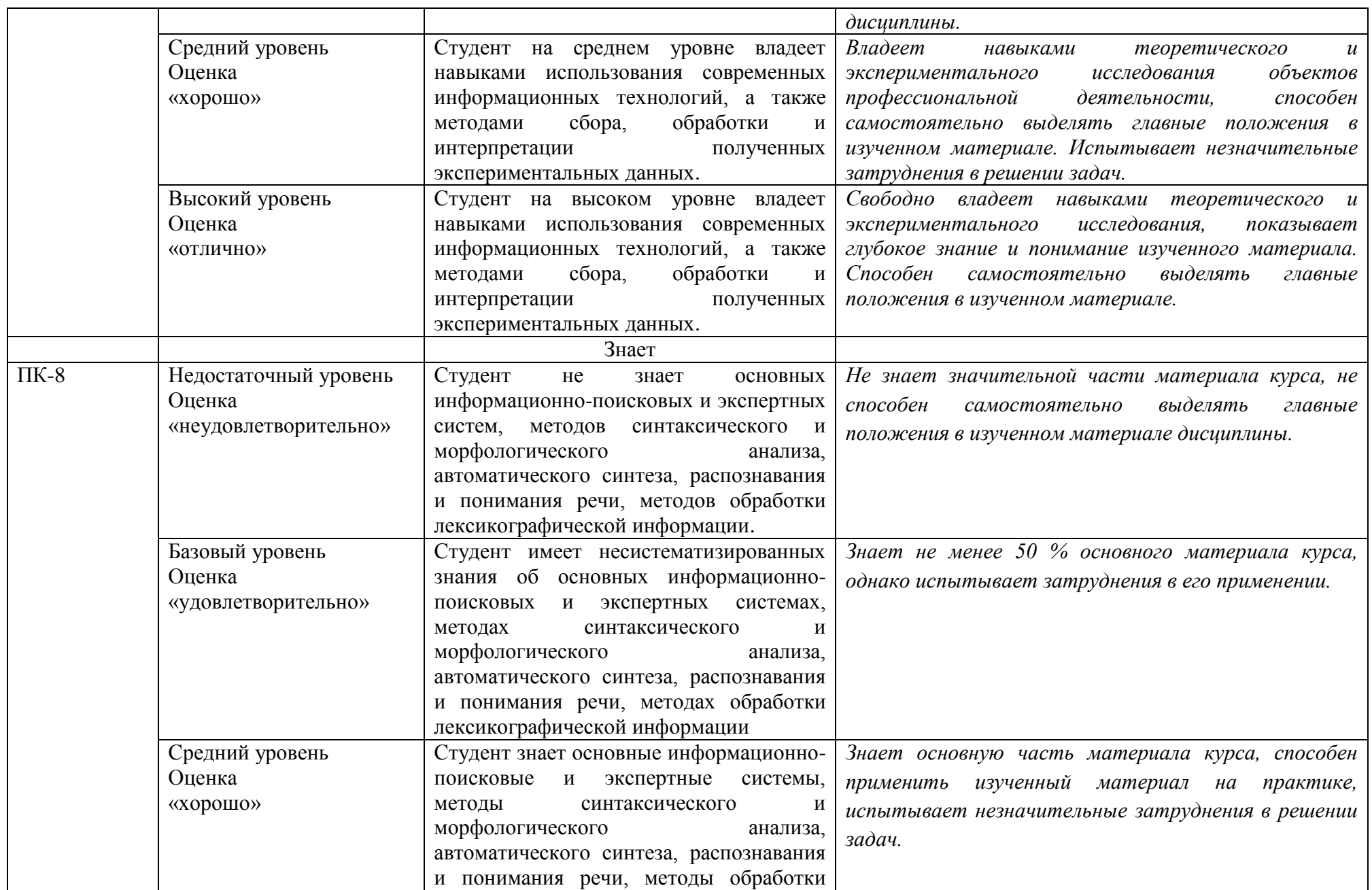

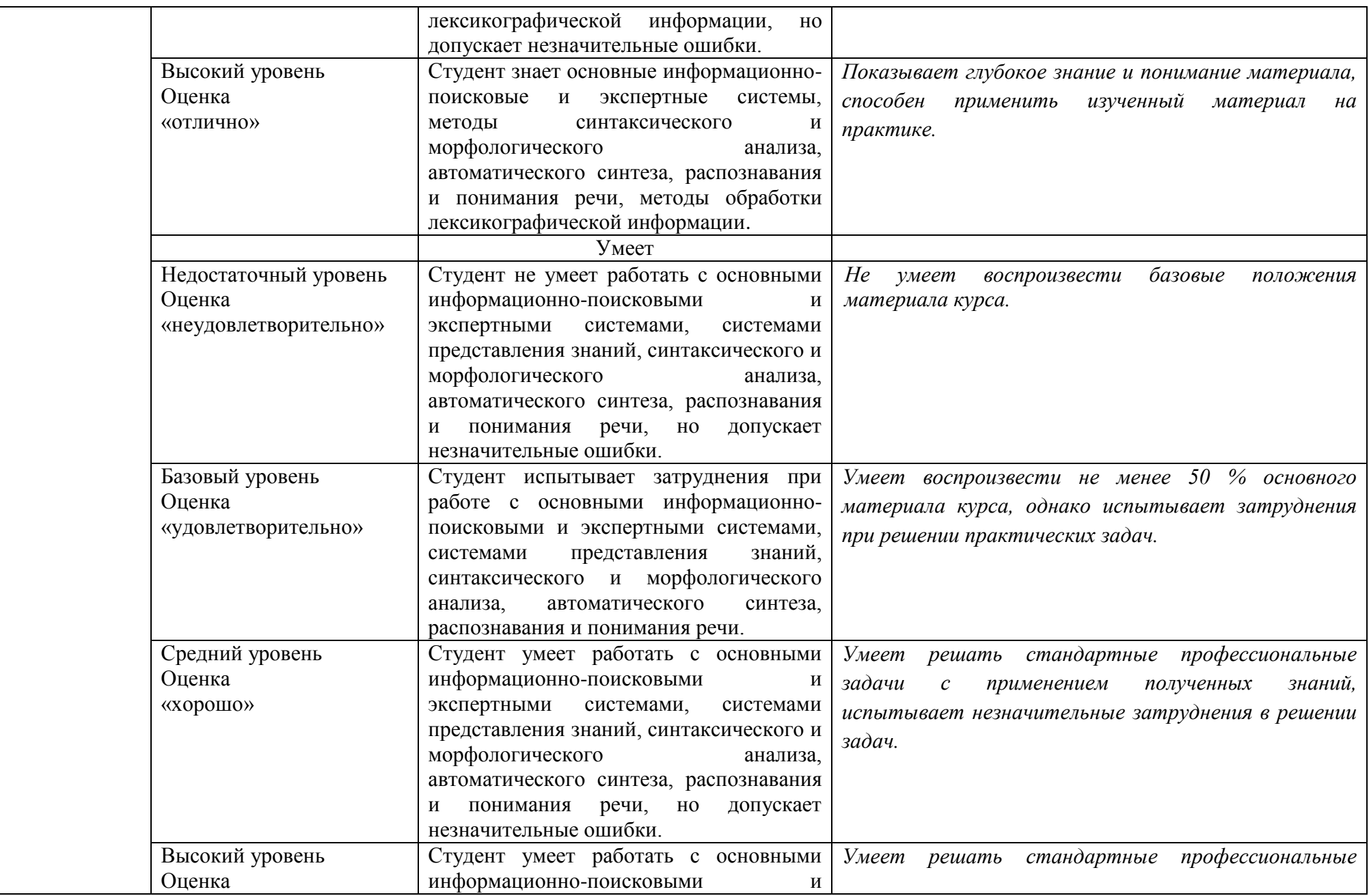

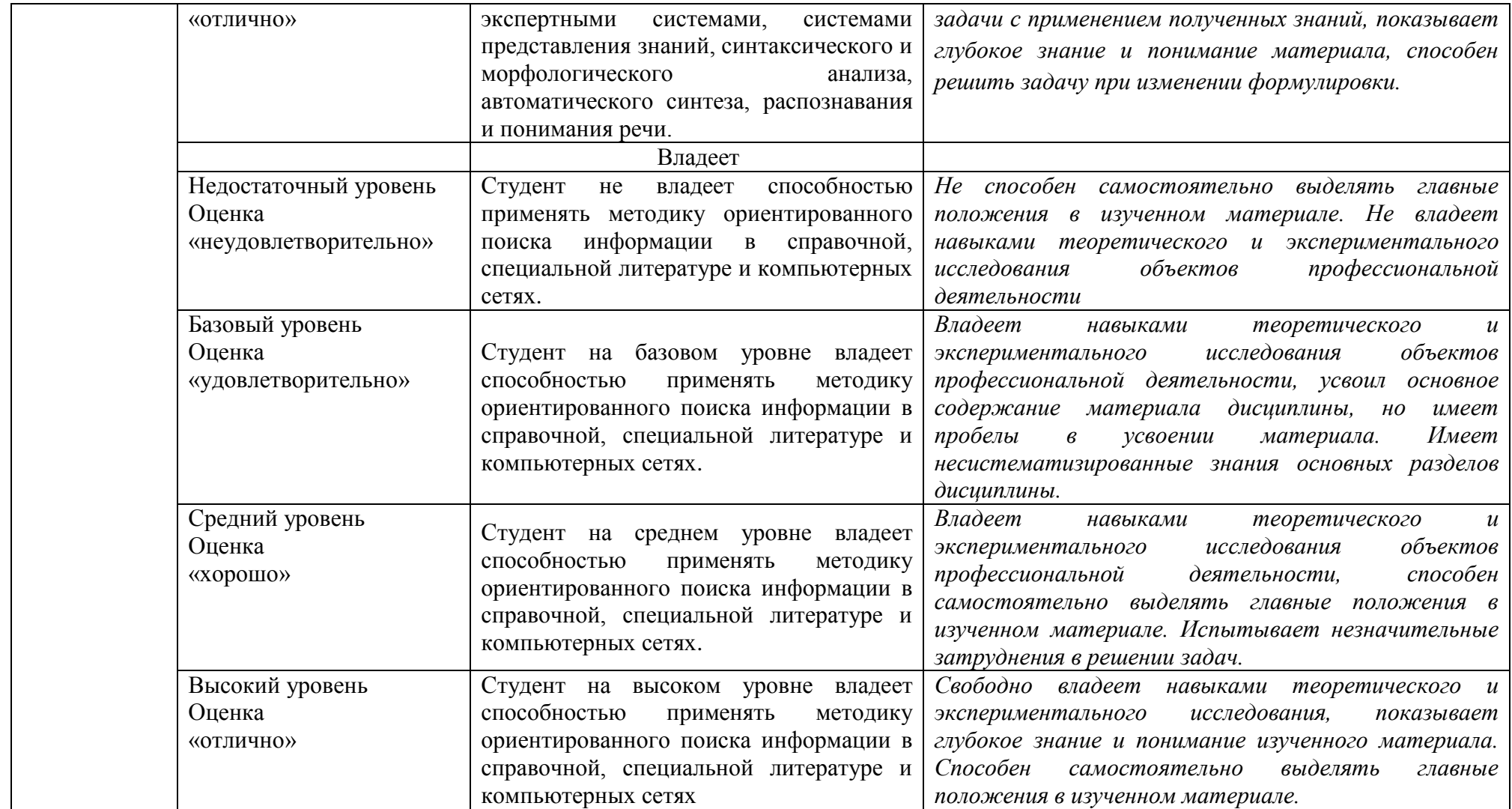

### **4. Методические материалы, определяющие процедуры оценивания результатов обучения**

### **Задания в форме устного опроса:**

Устный опрос используется для текущего контроля успеваемости обучающихся по дисциплине в качестве проверки результатов освоения терминологии. Каждому студенту выдается свой собственный, узко сформулированный вопрос. Ответ должен быть четким и кратким, содержащим все основные характеристики описываемого понятия, института, категории, ответ предоставляется в устной или письменной форме, в зависимости от того, как запланировано в рабочей программе по данной дисциплине.

#### **Задания в форме тестирования**

Тест представляет собой контрольное мероприятие по учебному материалу каждой темы (раздела) дисциплины, состоящее в выполнении обучающимся системы стандартизированных заданий, которая позволяет автоматизировать процедуру измерения уровня знаний и умений обучающегося.

Тестирование является средством текущего контроля успеваемости обучающихся по дисциплине и может включать в себя следующие типы заданий: задание с единственным выбором ответа из предложенных вариантов, задание на определение верных и неверных суждений; задание с множественным выбором ответов.

В каждом задании необходимо выбрать все правильные ответы.

### **5. Материалы для проведения текущего контроля и промежуточной аттестации**

### **Задания в форме устного опроса**

- 1 Информатика состав и структура.
- 2 Информационные объекты и процессы.
- 3 Технологии обработки информации и их представление.
- 4 Структуры и классификация информационных систем.
- 5 Информационные ресурсы.
- 6 Текстовая информация.
- 7 Модель документа.
- 8 Языки разметки документов.
- 9 Технологии XML. Текстовые редакторы.
- 10 Работа с электронными таблицами.
- 11 Обработка аудиоинформации.
- 12 Форматы записи-воспроизведения аудио сигналов.
- 13 Технологии статических изображений.
- 14 Программные средства обработки изображений.
- 15 Цифровое видео.
- 16 Операционные системы семейства Windows
- 17 Загрузка Windows.
- 18 Выход из Windows
- 19 Организация работы в среде Windows.
- 20 Windows-окно
- 21 Справочная система
- 22 Основы работы текстового редактора MS Word-2010,2013
- 23 Создание нового документа
- 24 Создание и форматирование таблиц
- 25 Создание списков.
- 26 Организация печати документа
- Сохранение текстового документа
- Регуляция вида экрана
- Экономия времени, эффективная работа
- Авто коррекция ошибок, расшифровка сокращений и поиск в словарях
- Современные способы организации презентаций
- Системы оптического распознавания информации
- СУБД MS Access-2000
- 34 Компьютерные сети<br>35 Основы информацио
- Основы информационной и компьютерной безопасности
- Элементы технологии алгоритмов MPEG.
- Трехмерная компьютерная графика.
- Оптическое распознавание символов (OCR).
- Системы распознавания речи.
- Системы генерации речи.
- Системы автоматизированного и автоматического перевода текстов.
- Файловые системы. Базы данных и СУБД.
- Физическая организация данных в системах управления данными.
- Хранилища данных.
- Некоторые основные понятия.
- Технологии Internet.
- Прикладные протоколы коммуникации Internet.
- Распределенные файловые системы Internet.
- Распределенные информационные системы Internet.
- Версии и модули SPSS. Запуск программы.
- Кнопки и другие элементы управления.
- Настройка параметров программы.
- Окна программы.
- Окно редактора командного языка Syntax.
- Окно вывода и его редактирование.
- Сохранение, экспорт, перенос и печать результатов.
- Создание и редактирование файлов данных.
- Структура файла данных.
- Ввод данных. Редактирование данных.
- Пример файла данных.
- Управление данными.
- Знакомство с возможностями управления данными.
- Получение информации о файле.
- Обработка пропущенных значений.
- Преобразование данных.
- Выбор наблюдений для анализа.
- Перекодировка в новую переменную.
- Перекодирование существующей переменной. Сортировка наблюдений.
- Объединение данных разных файлов.
- Агрегирование данных.
- Реструктурирование данных: Преобразование групп переменных в группы

значений.

- Преобразование групп значений в группы переменных.
- Диаграммы. Графика в программе SPSS.
- Настройка диаграмм.
- Команды построения диаграмм.
- Редактирование диаграмм.
- Выход из программы.

*Контролируемые компетенции: ОПК-1, ОПК-5, ПК-8*

#### **Критерии оценки:**

Критерии оценки экзамена содержатся в таблице 4

### **Тестовые задания**

- 1. Чему равен 1 Кбайт?С
- $a)$  $^3$  байт;
- б)  $10^3$  байт;
- в)  $10^3$  бит;
- г) 1024 байт;
- д) 10000 байт.
- 2. Дискета это:
- а) устройство для создания, хранения, обработки и отображения информации;
- б) устройство для хранения, обработки и отображения информации;
- в) устройство для хранения и отображения информации;
- г) устройство для хранения информации;
- д) ни одно из выше перечисленного.
- 3. Файл это:
- а) единица измерения информации;
- б) программа;
- в) программа или данные на диске, имеющие имя;
- г) все вышеперечисленное;
- д) ни одно из выше перечисленного.
- 4. Заражение компьютера вирусами может произойти в процессе:
- а) работы больного человека за компьютером;
- б) работы с файлами;
- в) форматирования дискеты;
- г) выключения компьютера;
- д) форматирования винчестера.
- 5. Архиваторы это:
- а) работники библиотеки, работающие с архивами;
- б) люди, создающие электронные библиотеки;
- в) программы, предназначенные для создания электронных базы данных;
- г) программы, позволяющие сжимать информацию;
- д) ни одно из выше перечисленного.
- 6. При выключении персонального компьютера вся информация стирается:
- а) на дискете;
- б) на CD-диске;
- в) на винчестере;
- г) в оперативном запоминающем устройстве;
- д) в постоянном запоминающем устройстве.
- 7. Центральный процессор расположен на:
- а) видеоплате;
- б) звуковой плате;
- в) материнской плате;
- г) плате видеозахвата;
- д) сетевой плате.

8. Задан полный путь к файлу C:\WORK\PROBA.TXT. Каково расширение файла, определяющее его тип?

- а) C:\WORK\PROBA.TXT;
- б) WORK\PROBA.TXT;
- в) PROBA.TXT;
- г) .ТХТ;
- д) ТЕКСТ.
- 9. Электронная почта (e-mail) позволяет передавать:
- а) только сообщения;
- б) только файлы;
- в) сообщения и приложенные файлы;
- г) только видеоизображение;
- д) ни одно из выше перечисленного.

10. В графическом редакторе MS Paint после выполнения операции «Вставить» необходимо:

- а) изменить параметры шрифта;
- б) задать выделение фрагмента;
- в) задать масштаб отображения;
- г) переместить объект;
- д) сохранить файл.

11.Чтобы сохранить текстовый файл (документ) в определенном формате,

необходимо задать:

- а) размер шрифта;
- б) тип файла;
- в) параметры абзаца;
- г) поля на страницах;
- д) параметры страницы.
- 12. Программа Microsoft Word предназначена:
- а) только для создания текстовых документов;
- б) для создания текстовых документов с элементами графики;
- в) только для создания графических изображений;
- г) только для создания графических изображений с элементами текста;
- д) ни для одного из выше перечисленного.
- 13. В процессе редактирования текста изменяется:
- а) размер шрифта;
- б) параметры абзаца;
- в) последовательность символов, слов, абзацев;
- г) параметры страницы;
- д) ни одно из выше перечисленного.
- 14. В текстовом редакторе Microsoft Word при задании нового раздела можно:
- а) изменить ориентацию страниц в новом разделе документа;
- б) изменить содержимое колонтитулов нового раздела документа;
- в) изменить нумерацию страниц в новом разделе документа;
- г) осуществить все выше указанное;
- д) невозможно ни одно из выше перечисленных действий.
- 15. Перед изменением типа границ в таблице при помощи меню необходимо:
- а) установить курсор рядом с таблицей;
- б) выделить ячейки таблицы;
- в) Вызвать панель «Рисование»;
- г) установить курсор в одной из ячеек таблицы;
- д) не нужно делать никаких предварительных действий.
- 16. Буфер обмена принадлежит:
- а) графическому редактору Microsoft Paint;
- б) текстовому редактору Microsoft Word;
- в) операционной системе Microsoft Windows;
- г) электронным таблицам Microsoft Excel;
- д) ни одному из выше перечисленного.
- 17. Компьютерным вирусом является:
- а) любая программа, созданная на языках низкого уровня;
- б) программа проверки и лечения дисков;
- в) программа, скопированная с плохо отформатированной дискеты;
- г) специальная программа небольшого размера, которая может приписывать

себя к другим программам, она обладает способностью «размножаться»;

- д) ярлык.
- 18. Реляционная база данных это совокупность:
- а) полей;
- б) форм;
- в) таблиц;
- г) записей;
- д) ни одно из выше перечисленного.
- 19. Какой из документов является алгоритмом?
- а) правила техники безопасности;
- б) инструкция по получению денег в банкомате;
- в) расписание занятий;
- г) список класса;
- д) анкета.
- 20. В ячейках Excel заданы формулы:

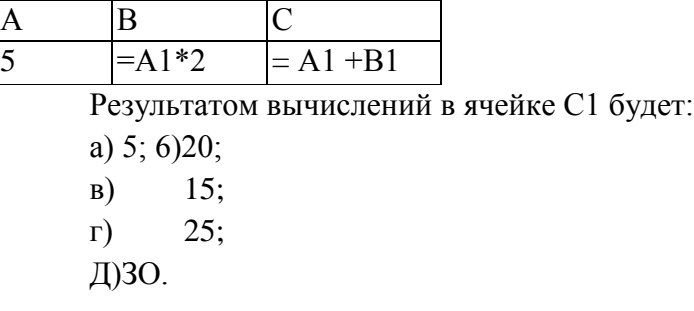

21. В ячейке Microsoft Excel А1 необходимо рассчитать сумму содержимого ячеек С1 и В1 для этого в ячейке А1 нужно указать:

а)С1+В1; б)СУММ(С1:В1); в)= $C1+B1$ ;  $r$ )=СУММ(С1+В1);

д) ни одно из выше перечисленного.

22. Как осуществляется выделение строки текста?

- а) двойной клик левой кнопкой мыши в центре строки;
- б) клик правой кнопкой мыши в центре строки;
- в) клик левой кнопкой мыши по пункту правка основного меню;
- г) клик правой кнопкой мыши на правом поле напротив строки;
- д) клик левой кнопкой мыши на левом поле напротив строки.

23. При вырезании фрагмента текста происходит:

- а) копирование фрагмента текста;
- б) удаление фрагмента текста;
- в) запись фрагмента текста в буферную память;
- г) перемещение фрагмента текста;
- д) размножение фрагмента текста.

24. ОС Windows поддерживает длинные имена файлов. Длинным именем файла

считается:

- а) любое имя файла без ограничения на количество символов в имени файла;
- б) любое имя файла латинскими буквами, не превышающее 255 символов;
- в) любое имя файла русскими буквами, не превышающее 255 символов;
- г) любое имя файла, не превышающее 255 символов;
- д) любое имя файла, не превышающее 125 символов.

25. В MS Excel ссылка С2:

а) не изменяется при автозаполнении;

- б) изменяется при автозаполнении в любом направлении;
- в) изменяется при автозаполнении вниз;
- г) изменяется при автозаполнении вправо;
- д) в таком виде ссылка не указывается.
- 26. Программа MS Access предназначена для:
- а) обработки графической информации;
- б) обработки текстовой информации;
- в) осуществления расчетов;
- г) для хранения больших массивов данных и вывода нужных сведений;
- д) управления ресурсами компьютера.
- 27. Режим, в котором обычно изменяют структуру объектов MS Access,

#### называют:

- а) режимом таблицы;
- б) режимом формы;
- в) режимом импорта;
- г) режимом конструктора;
- д) режимом инструментов.

28. Устройство, предназначенное для подключения компьютера к компьютерной сети, называется:

- а) TV-тюнер;
- б) сетевой кабель;
- в) сетевая карта;
- г) видеоадаптер;
- д) привод DVD-RW.
- 29. Сервер это:
- а) компьютер, предоставляющий в доступ пользователям какие-либо ресурсы;
- б) компьютер, имеющий подключение к сети Интернет;
- в) переносной компьютер;
- г) рабочая станция;
- д) компьютер с модемом, подключенный к телефонной линии.
- 30. Ярлыком называется:
- а) единица измерения информации;
- б) программа;
- в) программа или данные на диске, имеющие имя;
- г) все вышеперечисленное;
- д) ни одно из выше перечисленного.
- 31. За минимальную единицу измерения количества информации принят:
- а) 1 бод;
- б) 1 бит;
- в) 1 байт;
- г) 1 Кбайт;
- д) 1Кбод.
- 32. Каталог это:

а) единица измерения информации;

- б) программа;
- в) место на диске, имеющее имя;
- г) все вышеперечисленное;
- д) ни одно из выше перечисленного.
- 33. Монитор это:
- а) устройство для создания, хранения, обработки и отображения информации;
- б) устройство для хранения, обработки и отображения информации;
- в) устройство для хранения и отображения информации;
- г) устройство для отображения информации;
- д) верно все вышеперечисленное.

34. Дисковод позволяет:

- а) считывать информацию с лазерных дисков;
- б) записывать информацию на лазерные диски;
- в) читать информацию с дискет;
- г) записывать информацию на винчестер;
- д) ни одно из выше перечисленного.
- 35. Файловая система это:
- а) система единиц измерения информации;
- б) система программ для отображения информации;
- в) программа или данные на диске, имеющие имя;
- г) система хранения информации;
- д) ни одно из выше перечисленного.

36. Какой накопитель используется для длительного энергонезависимого хранения файлов внутри персонального компьютера?

- а) постоянное запоминающее устройство;
- б) оперативное запоминающее устройство;
- в) винчестер;
- г) дискета;
- д) ни одно из выше перечисленного.

37. Запись и считывание информации в дисководах для гибких дисков осуществляется с помощью:

- а) магнитной головки;
- б) лазера;
- в) термоэлемента;
- г) сенсорного датчика;
- д) температурного датчика.
- 38. Заражение компьютера вирусами может произойти в процессе:
- а) работы больного человека за компьютером;
- б) работы с файлами;
- в) форматирования дискеты;
- г) выключения компьютера;
- д) форматирования винчестера.

39. Задан полный путь к файлу C:\WORK\PROBA.TXT. Каково имя каталога, в котором находится этот файл?

- а) WORK;
- б) C:\WORK\PROBA.TXT;
- в) PROBA.TXT;
- г) .ТХТ;
- д) ТЕКСТ.

40. Локальная компьютерная сеть максимум где может размещаться:

- а) в нескольких зданиях;
- б) в одном здании;
- в) на одном континенте;
- г) в одном городе;
- д) на разных континентах.

41. Компьютер, подключенный к сети Интернет, обязательно имеет: а)IP-адрес;

- б) WEB сервер;
- в) домашнюю WEB страницу;
- г) доменное имя;
- д) ни одно из выше перечисленного.

42. Файл созданный в программе Блокнот имеет формат (расширение) по умолчанию:

- а) \*.DOC;
- б) \*.ТХТ;
- $B)$  \*. BMP;
- $r)$  \*.WMF;
- д) \*.МР4.

43. Программа Microsoft Word позволяет:

- а) создавать только графические изображения;
- б) создавать только текстовые документы;
- в) создавать только текстовые документы с элементами графики;
- г) создавать текстовые документы с таблицами и элементами графики;
- д) ни одно из выше перечисленного.

44. В текстовом редакторе Microsoft Word можно вставить графическое изображение в текст:

- а) только используя буфер обмена;
- б) только используя графическую библиотеку Microsoft Word;
- в) только используя специальную панель инструментов;
- г) всеми перечисленными способами;
- д) ни одним из выше перечисленных способов.

45. В текстовом редакторе Microsoft Word при работе с текстом, клавишу Enter необходимо нажимать:

- а) в конце предложения;
- б) в конце абзаца;
- в) в конце строки;
- г) везде в выше перечисленных;
- д) ни одно из выше перечисленного

46. В текстовом редакторе основными параметрами при задании параметров абзаца являются:

- а) гарнитура, размер, начертание;
- б) отступ, интервал;
- в) поля, ориентация;
- г) стиль, шаблон;
- д) ни одно из выше перечисленного.

47. При задании параметров форматирования шрифта действия производятся:

- а) над всем текстом документа;
- б) над выделенным фрагментом документа;
- в) над одним абзацем документа;
- г) над одним словом документа;
- д) ни над одним из выше перечисленного.
- 48. Используя буфер обмена можно:
- а) вставлять рисунки из графического редактора в текстовый редактор;
- б) дублировать фрагменты текста или графики;
- в) копировать или перемещать файлы и папки;
- г) осуществлять все перечисленные действия;
- д) невозможно ни одно из выше перечисленных действий.

49. В электронных таблицах выделена группа ячеек А1:СЗ. Сколько ячеек входит в эту группу?

а) 6; 6)12; в)3; г) 9; Д)13.

50. В ячейке Microsoft Excel С1 необходимо рассчитать сумму содержимого ячеек А1 и В1 для этого в ячейке С1 нужно указать:

а)А1+В1; б)Сумм(А1:В1); в)= $A1+B1$ ; г)=Сумм( $A1+B1$ );

д)ни одно из выше перечисленного.

- 51. В программе MS Word текстовый курсор имеет вид:
- а) мигающей вертикальной черты в области текста;
- б) стрелки-указателя;
- в) немигающей вертикальной черты;
- г) горизонтальной черты;
- д) графического выделения пункта меню.
- 52. В MS Excel ссылка D\$3:
- а) не изменяется при автозаполнении;
- б) изменяется при автозаполнении в любом направлении;
- в) изменяется при автозаполнении вниз;
- г) изменяется при автозаполнении вправо;
- д) в таком виде ссылка не указывается.

53. В ячейке MS Excel в результате вычисления формулы появилось значение #####. Это указывает на то, что:

- а) неправильно записано имя используемой функции;
- б) произведено деление на нуль;
- в) адреса ячеек в формуле записаны на русском языке;
- г) результат вычислений не убирается в ячейке;
- д) был использован недопустимый формат аргументов.
- 54. В MS Access полями называют:
- а) файлы баз данных;
- б) таблицы;
- в) строки таблиц;
- г) столбцы таблиц;
- д) условия отбора в запросах.

55. Файлы, созданные в программе MS Access, имеют расширение:

- а) .doc;
- $\delta$ ) .xls;
- $B)$  .dbf;
- $r)$  .mdb;
- д) .трЗ.

56. Для первого сохранения файла на диске следует воспользоваться командой:

а) Файл=>Сохранить;

- б) Файл =>Сохранить как...;
- в) Правка=>Сохранить;
- $\Gamma$ ) можно воспользоваться как (а), так и (б);

д) файл сохраняется автоматически, никаких специальных действий производить не нужно.

- 57. Сервер это:
- а) компьютер, предоставляющий в доступ пользователям какие-либо ресурсы;
- б) компьютер, имеющий подключение к сети Интернет;
- в) переносной компьютер;
- г) рабочая станция;
- д) компьютер с модемом, подключенный к телефонной линии.
- 58. Какая программа не является антивирусной?
- а) AVP;
- б) Defrag;
- в) Norton Antivirus;
- г) Dr Web;
- д) все перечисленные программы являются антивирусными.

59. Папка, в которую временно попадают удалённые объекты, называется:

- а) корзина;
- б) оперативная;
- в) портфель;
- г) блокнот;
- д) буфер.

60. Драйвером называется:

а) программа, используемая операционной системой для обслуживания какоголибо устройства;

- б) программа для проверки исправности дисков;
- в) программы, позволяющие сжимать информацию;

г) комплекс системных программ, обеспечивающих пользователю удобство работы и управления компьютером и периферией, а также выполнение прикладных программ;

д) электронные микропроцессорные устройства, управляющие работой внешних и внутренних устройств ПК.

61. Монитор - это:

- а) устройство для создания, хранения, обработки и отображения информации;
- б) устройство для хранения, обработки и отображения информации;
- в) устройство для хранения и отображения информации;
- г) устройство для отображения информации;
- д) верно все вышеперечисленное.
- 62. Файл это:
- а) единица измерения информации;
- б) программа;
- в) программа или данные на диске, имеющие имя;
- г) все вышеперечисленное;
- д) ни одно из выше перечисленного.
- 63. При выключении персонального компьютера вся информация стирается:
- а) на дискете;
- б) на CD-диске;
- в) на винчестере;
- г) в оперативном запоминающем устройстве;
- д) в постоянном запоминающем устройстве.

64. Файловая система - это:

- а) система единиц измерения информации;
- б) система программ для отображения информации;
- в) программа или данные на диске, имеющие имя;
- г) система хранения информации;
- д) ни одно из выше перечисленного.
- 65. Процессор обрабатывает информацию:
- а) в десятичной системе счисления;
- б) в двоичном коде;
- в) на языке Вавю;
- г) в текстовом виде;
- д) используя перевод с латыни.

66.Чтобы сохранить текстовый файл (документ) в определенном формате, необходимо задать:

- а) размер шрифта;
- б) тип файла;
- в) параметры абзаца;
- г) поля на страницах;
- д) параметры страницы.
- 67. Буфер обмена принадлежит:
- а) графическому редактору Microsoft Paint;
- б) текстовому редактору Microsoft Word;
- в) операционной системе Microsoft Windows;
- г) электронным таблицам Microsoft Excel.
- д) ни одному из выше перечисленного;

#### 68. В текстовом редакторе Microsoft Word при задании нового раздела можно:

- а) изменить ориентацию страниц в новом разделе документа;
- б) изменить содержимое колонтитулов нового раздела документа;
- в) изменить нумерацию страниц в новом разделе документа;
- г) осуществить все выше указанное;
- д) невозможно ни одно из выше перечисленных действий.

69. Перед изменением типа границ в таблице при помощи меню необходимо:

- а) установить курсор рядом с таблицей;
- б) выделить ячейки таблицы;
- в) вызвать панель «Рисование»;
- г) установить курсор в одной из ячеек таблицы;
- д) не нужно делать никаких предварительных действий.

70. В текстовом редакторе Microsoft Word при работе с текстом, клавишу Enter необходимо нажимать:

- а) в конце предложения;
- б) в конце абзаца;
- в) в конце строки;
- г) везде в выше перечисленных;
- д) ни одно из выше перечисленного.

71. В электронных таблицах выделена группа ячеек A1:D2. Сколько ячеек входит в эту группу?

- а) 6; б)1;
- в) 4;
- г) 8;
- Д)13.

72. В ячейках Excel заданы формулы:

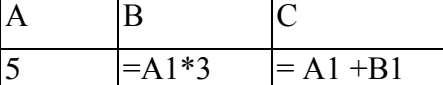

Результатом вычислений в ячейке С1 будет:

а) 5; б) 15;

- в)  $20$ ;
- г) 25;
- Д)ЗО.

73. В ячейке Microsoft Excel D1 необходимо рассчитать сумму содержимого ячеек A1, B1 и C1 для этого в ячейке D1 нужно указать:

а)А1+В1; б)=СУММ(А1:С1);

в) $A1+B1+C1$ ;

- г)  $=$   $CYMM (C1+B1+A1)$ ;
- д) ни одно из выше перечисленного.

74. Архиваторы - это:

- а) работники библиотеки, работающие с архивами;
- б) люди, создающие электронные библиотеки;
- в) программы, предназначенные для создания электронных базы данных;
- г) программы, позволяющие сжимать информацию;
- д) ни одно из выше перечисленного.

75. Заражение компьютера вирусами может произойти в процессе:

- а) работы больного человека за компьютером;
- б) работы с файлами;
- в) форматирования дискеты;
- г) выключения компьютера;
- д) форматирования винчестера.

76. Задан полный путь к файлу C:\STUDENT\PROBA.DOC. Что является корневым каталогом для данного файла?

- а) .DOC;
- б) PROBA.DOC;
- $B)$   $C:$ ;
- г) C:\STUDENT\PROBA.DOC;
- д) нет верного ответа.

77. В графическом редакторе MS Paint после выполнения операции «Вставить» необходимо:

- а) изменить параметры шрифт;
- б) задать выделение фрагмент;
- в) задать масштаб отображения;
- г) переместить объект;
- д) сохранить файл.

78. Используя буфер обмена можно:

- а) вставлять рисунки из графического редактора в текстовый редактор;
- б) дублировать фрагменты текста или графики;
- в) копировать или перемещать файлы и папки;
- г) осуществлять все перечисленные действия;
- д) невозможно ни одно из выше перечисленных действий.

79. Электронная почта (e-mail) позволяет передавать:

- а) только сообщения;
- б) только файлы;
- в) сообщения и приложенные файлы;
- г) только видеоизображение;
- д) ни одно из выше перечисленного.

80. Чему равен 1 Кбайт?

- $a)$  $3\,$ байт;
- б)  $10^3$  байт;
- в)  $10^3$  бит;
- г) 1024 байт;

д) 10000 байт.

81. В текстовом редакторе MS Word при задании параметров страницы можно указывать:

- а) тип шрифта, размер шрифта;
- б) отступы, интервалы, выравнивание;
- в) поля, ориентацию, размер бумаги;
- г) стиль, шаблон;
- д) формат файла.

### 82. Межстрочный интервал в тексте можно изменять с помощью команды:

- а) таблица=>Свойства таблицы;
- б) формат=>Шрифт;
- в) формат=>Абзац;
- г) вставка=>Абзац;
- д) нажимая клавишу Enter.

83. В MS Excel ссылка \$А4:

- а) не изменяется при автозаполнении;
- б) изменяется при автозаполнении в любом направлении;
- в) изменяется при автозаполнении вниз;
- г) изменяется при автозаполнении вправо;
- д) в таком виде ссылка не указывается.
- 84. Рабочей книгой называют:
- а) файл с расширением .txt;
- б) файл с расширением .doc;
- в) файл MS Word;
- г) файл MS Excel;
- д) файл MS Access.
- 85. В MS Access записями называют:
- а) файлы баз данных;
- б) таблицы;
- в) строки таблиц;
- г) столбцы таблиц;
- д) условия отбора в запросах.

86. Поле в MS Access, которое может содержать одно из двух возможных значений, имеет тип данных:

- а) текстовый;
- б) числовой;
- в) счетчик;
- г) логический;
- д) гиперссылка.
- 87. Какие существуют виды топологии компьютерных сетей?
- а) Ethernet, Arknet, Token-Ring;
- б) квадрат, нить, треугольник;
- в) кольцо, звезда, шина;
- г) локальные, глобальные;
- д) одноранговая, с выделенным сервером.
- 88. Какая программа не является антивирусной?
- а) AVP;
- б) Defrag;
- в) Norton Antivirus;
- г) Dr Web;
- д) все перечисленные программы являются антивирусными.
- 89. Кнопки открытых программ располагаются:
- а) в строке меню;
- б) в строке состояния;
- в) на панели задач;
- г) на панели инструментов;
- д) в главном меню.
- 90. Какие накопители используют в качестве носителей информации магнитные

#### диски?

- а) приводы компакт-дисков;
- б) приводы магнито-оптических дисков;
- в) DVD-приводы;
- г) винчестеры;
- д) стримеры.

91. Какой накопитель используется для длительного энергонезависимого хранения файлов внутри персонального компьютера?

- а) постоянное запоминающее устройство;
	- б) оперативное запоминающее устройство;
	- в) винчестер;
	- г) дискета;
- д) ни одно из выше перечисленного.

92. Запись и считывание информации в дисководах для гибких дисков осуществляется с помощью:

- а) магнитной головки;
- б) лазера;
- в) термоэлемента; :
- г) сенсорного датчика;
- д) температурного датчика.
- 93. Дискета это:
- а) устройство для создания, хранения, обработки и отображения информации;
- б) устройство для хранения, обработки и отображения информации;
- в) устройство для хранения и отображения информации;
- г) устройство для хранения информации;
- д) ни одно из выше перечисленного.

94.Процессор обрабатывает информацию:

- а) в десятичной системе счисления;
- б) в двоичном коде;
- в) на языке Бейсик;
- г) в текстовом виде;
- д) используя перевод с латыни.
- 95. Компьютер, подключенный к сети Интернет, обязательно имеет:
- а) IP-адрес;
- б) WEB сервер;
- в) домашнюю WEB страницу;
- г) доменное имя;
- д) ни одно из выше перечисленного.
- 96. Какое из перечисленных расширений может иметь графический файл?
- а) \*.DOC;
- б) \*.ТХТ;
- в) \*.ВМР;
- $r)$  \*.WMF;
- д) \*.МР4.

97. Задан полный путь к файлу C:\WORK\PROBA.TXT. Каково имя каталога, в котором находится этот файл?

- а) WORK;
- б) C:\WORK\PROBA.TXT;
- в) PROBA.TXT;
- г) .ТХТ;
- д) ТЕКСТ.
- 98. Заражение компьютера вирусами может произойти в процессе:
- а) работы больного человека за компьютером;
- б) работы с файлами;
- в) форматирования дискеты;
- г) выключения компьютера;
- д) форматирования винчестера.

99. Используя буфер обмена можно:

- а) вставлять рисунки из графического редактора в текстовый редактор;
- б) дублировать фрагменты текста или графики;
- в) копировать или перемещать файлы и папки;
- г) осуществлять все перечисленные действия;
- д) невозможно ни одно из выше перечисленных действий.

100. В ячейке Microsoft Excel С1 необходимо рассчитать произведение содержимого ячеек А1 и В1 для этого в ячейке С1 нужно указать:

а) А1\*В1;

 $6=AA*BI;$ 

- в) ПРОИЗВЕДИ 1:В1);
- г) = ПРОИЗВЕД( $A1*B1$ );

д) ни одно из выше перечисленного.

101. В ячейках Excel заданы формулы:

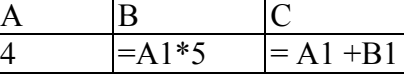

Результатом вычислений в ячейке С1 будет:

а) 9;

- б) 20;
- $B)$  12;
- г)  $24;$
- Д)25.

102. В электронных таблицах выделена группа ячеек А1:В4. Сколько ячеек входит в эту группу?

- а) 4;
- б) 12;
- в) 6;
- г) 8;
- Д) 13.

103. Файл созданный в программе Word имеет формат (расширение) по умолчанию:

- а) \*.DOC;
- $(6)$  \*.TXT;
- в) \*.ВМР;
- $r)$  \*.WMF;
- д) \*.МР4.

104. В текстовом редакторе основными параметрами при задании параметров абзаца являются:

- а) гарнитура, размер, начертание;
- б) отступ, интервал;
- в) поля, ориентация;
- г) стиль, шаблон;
- д) ни одно из выше перечисленного.

105. При задании параметров форматирования шрифта действия производятся:

а) над всем текстом документа;

- б) над выделенным фрагментом документа;
- в) над одним абзацем документа;
- г) над одним словом документа;
- д) ни над одним из выше перечисленного.

106. Электронная почта (e-mail) позволяет передавать:

- а) только сообщения;
- б) только файлы;
- в) сообщения и приложенные файлы;
- г) только видеоизображение;
- д) ни одно из выше перечисленного.

107. В текстовом редакторе Microsoft Word можно вставить графическое изображение в текст:

- а) только используя буфер обмена;
- б) только используя графическую библиотеку Microsoft Word;
- в) только используя специальную панель инструментов;
- г) всеми перечисленными способами;
- д) ни одним из выше перечисленных способов.

108. В процессе редактирования текста изменяется:

- а) размер шрифта;
- б) параметры абзаца;
- в) последовательность символов, слов, абзацев;
- г) параметры страницы;
- д) ни одно из выше перечисленного.
- 109. Программа Microsoft Word позволяет:
- а) создавать только графические изображения;
- б) создавать только текстовые документы;
- в) создавать только текстовые документы с элементами графики;
- г) создавать текстовые документы с таблицами и элементами графики;
- д) ни одно из выше перечисленного.

110. За минимальную единицу измерения количества информации принят:

- а) 1 бод;
- б) 1 бит;
- в) 1 байт;
- г 1 Кбайт;
- 111. При задании параметров форматирования абзаца действия производятся:
- а) над всем текстом документа;
- б) над выделенными абзацами;
- в) над текущим абзацем;
- г) правильные варианты (б) и (в);
- д) над одним предложением.
- 112. Красную строку заданного размера можно установить:
- а) клавишей Tab;
- б) клавишей «Пробел»;
- в) пользуясь элементами управления на линейке;
- г) командой Формат=>Абзац;
- д) правильные варианты (в) и (г).
- 113. В MS Excel ссылка \$В\$1:
- а) не изменяется при автозаполнении;
- б) изменяется при автозаполнении в любом направлении;
- в) изменяется при автозаполнении вниз;
- г) изменяется при автозаполнении вправо;
- д) в таком виде ссылка не указывается.

114. В ячейке MS Excel в результате вычисления формулы появилось значение #####. Это указывает на то, что:

- а) неправильно записано имя используемой функции;
- б) произведено деление на нуль;
- в) адреса ячеек в формуле записаны на русском языке;
- г) результат вычислений не убирается в ячейке;
- д) был использован недопустимый формат аргументов.
- 115. Основными объектами MS Access являются:
- а) строки и столбцы;
- б) поля и записи;
- в) таблицы, запросы, фильтры;
- г) таблицы, формы, запросы, отчеты;
- д) таблицы, формы, конструктор.

116. Файлы, созданные в программе MS Access, имеют расширение:

- а) .doc;
- $\delta$ ) .xls;
- $B)$  .dbf;
- $r)$  .mdb;
- д) .трЗ.

#### 117. Сервер - это:

- а) компьютер, предоставляющий в доступ пользователям какие-либо ресурсы;
- б) компьютер, имеющий подключение к сети Интернет;
- в) переносной компьютер;
- г) рабочая станция;
- д) компьютер с модемом, подключенный к телефонной линии.
- 118. Компьютерным вирусом является:
- а) любая программа, созданная на языках низкого уровня;
- б) программа проверки и лечения дисков; :
- в) программа, скопированная с плохо отформатированной дискеты;

г) специальная программа небольшого размера, которая может приписывать

себя к другим программам, она обладает способностью «размножаться»;

д) ярлык.

119. ОС Windows поддерживает длинные имена файлов. Длинным именем файла считается:

- а) любое имя файла без ограничения на количество символов в имени файла;
- б) любое имя файла латинскими буквами, не превышающее 255 символов;
- в) любое имя файла русскими буквами, не превышающее 255 символов;
- г) любое имя файла, не превышающее 255 символов;
- д) любое имя файла, не превышающее 125 символов.
- 120. Компакт-диски, на которые информацию можно записать 1 раз, называются:
- а) CD-ROM;
- б) CD-R;
- в)  $CD-RW$ ;
- г) правильные варианты (а) и (б);
- д) правильные варианты (б) и (г).

*Контролируемые компетенции: ОПК-1, ОПК-5, ПК-8*

### **Критерии оценки:**

Критерии оценки экзамена содержатся в таблице 4

### **Вопросы для подготовки к экзамену**

1 Дайте определение понятия «информация». Охарактеризуйте прагматические свойства информации. Факторы информатизации.

2 Уровни информационных процессов

3 Основные классы информационных технологий. Определение технологии и информационной технологии.

- 4 Алгоритмические структуры.<br>5 Элемент технологии. Пример
- 5 Элемент технологии. Примеры.
- 6 Структура технологического процесса АИС. Основные классы АИС.
- 7 Основные различия документальных и фактографических систем.

8 Информационные ресурсы. Примеры. Классификация информационных ресурсов.

- 9 Различие логической и макетной структур документов.
- 10 Примеры разметки текстов. Структура документа в SGML.
- 11 Понятие DTD. Логические и физические стили.

12 Возможности и назначение языка XML. Перечислите основные синтаксические единицы XML. Основные компоненты семейства XML-технологий.

13 Функции текстовых редакторов. Возможности интерфейса текстового редактора. Параметры документа в целом и опишите методы их задания. Особенности текстовых редакторов MS Word и 0pen 0ffic e.0rg Writer.

14 Структура рабочего листа табличного процессора. Возможности интерфейса табличного процессора. Возможности Мастера функций. Перечислите основные типы диаграмм .

 Особенности обработчиков электронных таблиц MS Excel и Open Office. Org Calc.

 Характеристики аналого-цифрового и цифроаналогового преобразований аудиоданных.

 Методы синтеза звука. Характеристики аудио адаптеров. Понятие ЧМ и Wave Table.

Возможности карты SoundBlaster. Понятие Live Drive. M ID I-интерфейс.

 Основные характеристики форматов аудио сигнала. Основные функции программного обеспечения обработки аудио сигналов.

 Методы оптической интерполяции. Основные характеристики цифровых видеокамер (ЦВК). Схемы цветообразования. Форматы графических файлов. Видео захват.

 Цветоразностные компоненты. Форматы записи цифрового видео. Сущность M-JPEG-сжатия видеоданных. Основные особенности алгоритмов MPEG-1— MPEG-4.

Понятие G0P. Профили MPEG. Сущность стандарта MPEG-7.

- Особенности графических конвейеров DirectX и OpenGL.
- Основные принципы распознавания символов (OCR).
- Понятие OCRА и OCRВ.

Содержание метода сопоставления с образцом.

Основные особенности метода P0WR.

Возможности программного продукта Finereader.

Принципы IPA. Понятие MDA.

Бинаризация изображения.

Типы классификаторов-распознавателей.

Основные принципы систем распознавания речи (STT). Программные

продукты STT.

 Основные принципы систем генерации речи (TTS). Программные продукты TTS.

Основные принципы систем автоматизированного перевода.

Фразеологический машинный перевод. Структура машинного словаря.

Возможности системы машинного перевода Promt.

Интеграция систем перевода и обработки речи.

Функции файловых систем. Организация ФС Unix. Атрибуты файлов.

Определение понятия «База данных». Преимущества и недостатки

использования баз данных.

 Основные функции и назначение СУБД. Основные характеристики моделей данных.

Реляционное исчисление.

Основные компоненты логической и физической структуры БД.

 Понятие транзакции. Отличительные особенности использования баз данных в ИС.

 Основные требования, предъявляемые к базам данных. Определите назначение и организацию инвертированного списка.

 Страничная организация данных. Хранилища данных. Основные свойства OLAP-технологий. Различие R0LAP и M0LAP.

 Архитектура «клиент— сервер» и основные разновидности программ ноаппаратных средств на клиентской и серверной стороне.

- Определение протокола в информационных сетях.
- Преимущества систем с коммутацией пакетов.
- Структура IP –адреса. Выделенные IP -адреса.
- Система доменных имен. Сервер доменных имен.

 Разновидности URL. Протоколы транспортного уровня. Инкапсуляция и фрагментация.

 TCP/UDP-порт. Протоколы управления маршрутизацией. Структура пакета TCP.

Понятие ARP.

 Уровни в архитектуре протокола TCP /IP . Функция протокола TCP. Функция протокола IP.

Класс локальной сети, входящей в Internet. Прикладные протоколы Internet.

 Информационные ресурсы Internet. Распределенные информационные системы Internet.

- Структура ресурса Usenet.
- Структура распределенной ФСFTP.

 Команды Telnet. Протоколы электронной почты. Программы - клиенты электронной почты. Команды прикладных протоколов электронной почты.

- Протокол NNTP. Команды протокола. Команды протокола FTP.
- Понятие Copher. Структура взаимодействия программы -клиента и сервера.
- Версии и модули SPSS
- Создание и редактирование файлов данных
- Управление данными
- Диаграммы
- Основы информационной и компьютерной безопасности

*Контролируемые компетенции: ОПК-1, ОПК-5, ПК-8*

#### **Критерии оценки:**

Критерии оценки экзамена содержатся в таблице 4